## **January 1, 2023 Sunday Sunny Location**

Dates and annotations appearing in the text will not be recognized: 12/25/2022, [Note], so feel free to write these.

Text You can write text in *italics*, **bold** or *both*.

**Remark** In some special cases, it would be necessary to separate the asterisks with  $\{\}$ : **like***thisone*.

You can put text inside a colored block like this.

Images can be included via:

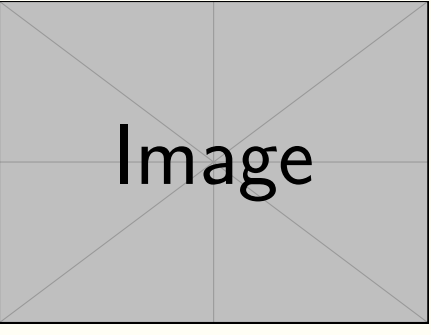

(Remark on the image) (More remark...)

You may also show the image on the left or on the right:

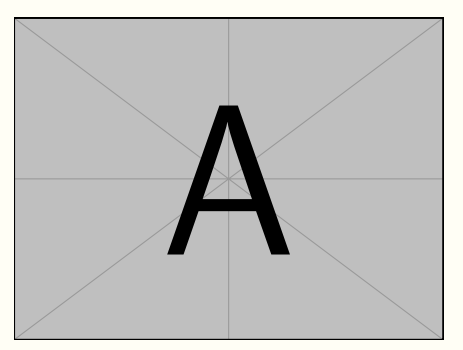

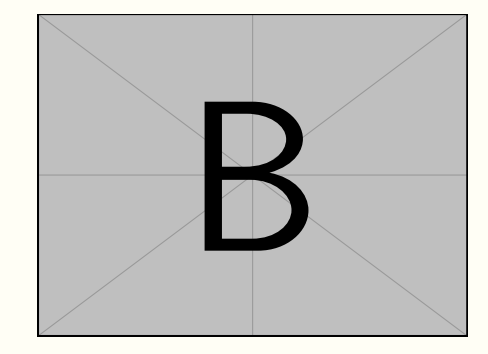

## **A New Section**

**January 2, 2023 ◇ Monday ◇ Unknown (the weather can also be written on the second line, depending on your preference)**

The color of the labels shall change according to the date, and long text shall be automatically wrapped and indented:

Note I didn't study today, but I wrote many many many many many many many many many many many many code.

Three or more "-" in a separate paragraph give you a separation line —

— but the current line won't be matched since there is extra text behind  $--$ .

If there are multiple paragraphs following the label, you may use \\ and // wisely to concatenate them, so that all texts would be indented properly:

Label Some text.

More text (with //, thus having some vertical spacing from the above text).

More text (same, with some vertical spacing from the above text).

(Some remark)

(Another remark, due to the use of  $\setminus \setminus$  is close to the above remark) (More remark — similarly, is close to the above remark)

**January 3, 2023 Tuesday**

Note If only the date is written, then there would be no second separator after it.

**January 4, 2023 Wednesday Cloudy**

Three plus signs +++ can enlarge the current page by about one line. Sometimes a single sentence or a few words fall to the next page — in such cases, you may use it to improve the display effect.

## **January 5, 2023 Thursday Cloudy — Work at home**

You may also organize your code like this.

January 6, 2023  $\Diamond$  Friday  $\Diamond$  Sunny - Work at home

Or like this...

January 7, 2023 **Caturday Cloudy** 

...

## January 8, 2023  $\diamond$  Sunday  $\diamond$  Cloudy

A week later, the color goes back to the earlier one.

**January 9, 2023 Monday Cloudy**

...